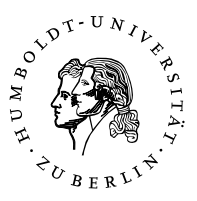

## **Übungen zur Theoretischen Einführung in das Standardmodell (P23.1.1)**

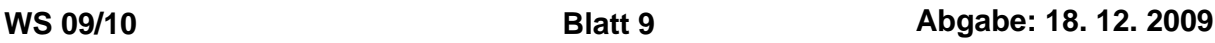

## **Aufgabe 1: Phasenraum-Integration**

Integrieren Sie den *n*-Teilchenphasenraum

$$
dR_n(P, k_1, k_2, \ldots) = \delta(P - \sum_i k_i) \prod_i \frac{d^3 k_i}{2k_i^0}
$$
 (1)

für *n* = 2 soweit als möglich aus. Zeigen Sie, dass

$$
dR_2(P, k_1, k_2) = \frac{1}{8s} \lambda(s, m_1^2, m_2^2) d\Omega \Theta(s - (m_1 + m_2)|m_1 - m_2|), \qquad (2)
$$

mit

$$
\lambda(x_1, x_2, x_3) = \sqrt{x_1^2 + x_2^2 + x_3^2 - 2x_1x_2 - 2x_1x_3 - 2x_2x_3}
$$
\n(3)

ist. *Hinweis:* Benutzen Sie  $\frac{d^3k}{dt^3}$  $\frac{d^3k}{2k^0} = d^4k\delta(k^2 - m^2)\Theta(k^0)$ , um die Integration über  $\delta(P - k_1 - k_2)$ durchzuführen. Sie können zur Berechnung des Phasenraums ein geeignetes Bezugssystem, z.B. das Schwerpunktsystem wählen. Beachten Sie, dass  $\delta(f(x)) = \sum_i \frac{1}{|df/dx|}$  $\frac{1}{|df/dx|_{x=a_i}}\delta(x-a_i)$  ist, wobei *a<sup>i</sup>* die Nullstellen von *f* sind. (4 Punkte)

## **Aufgabe 2:** *e* + *e* <sup>−</sup> → µ +µ − **: Wirkungsquerschnitt**

Auf dem letzten Übungsblatt wurde das Betragsquadrat der Amplitude für den Prozess *e* + *e* <sup>−</sup> →  $\mu^+ \mu^-,$ 

$$
\frac{1}{4} \sum_{\text{spin}} |\mathcal{M}|^2 = \frac{8g^4}{q^4} \Big[ (pk)(p'k') + (pk')(p'k) + (kk')m_e^2 + (pp')m_\mu^2 + 2m_e^2 m_\mu^2 \Big],\tag{4}
$$

hergeleitet.

- a) Benutzen Sie das Ergebnis aus der letzten Aufgabe, um damit den differentiellen Wirkungsquerschnitt  $\frac{d\sigma}{d\Omega}$  zu berechnen. Betrachten Sie dazu das Schwerpunktsystem und drücken Sie die Skalarprodukte zwischen den Vierervektoren durch *s* und den Streuwinkel  $\theta$  aus. Vernachlässigen Sie die Massen der Elektronen und Myonen.
- b) Integrieren Sie den differentiellen Wirkunsquerschnitt auf, um den totalen Wirkungsquerschnitt zu erhalten.

c) Berechnen Sie die Vorwärts-Rückwärts Asymmetrie

$$
A_{FB} = \frac{\int d\sigma [\Theta(\cos \theta) - \Theta(-\cos \theta)]}{\int d\sigma}.
$$
 (5)

d) Was ändert sich, wenn Sie an Stelle der Produktion von  $\mu^+$ ,  $\mu^-$ -Paaren die Paarerzeugung von (leichten) Quarks betrachten?

(3 Punkte)

## **Aufgabe 3: Gluon-Propagator**

Die Bewegungsgleichungen für das "freie" Gluonfeld erhält man aus der Lagrangedichte

$$
\mathcal{L} = -\frac{1}{4} G^a_{\mu\nu} G^{\mu\nu}_a \tag{6}
$$

$$
\text{mit} \quad G_{\mu\nu} = \partial_{\mu}A_{\nu}^{a} - \partial_{\nu}A_{\mu}^{a} - qf^{abc}A_{\nu}^{b}A_{\mu}^{c},\tag{7}
$$

indem man nur die bilinearen Terme in den Feldern berücksichtigt und die Euler-Lagrange Gleichungen aufstellt.

a) Zeigen Sie, dass die Bewegungsgleichungen für das freie Gluonfeld wie folgt aussehen:

$$
M_{\mu\nu}A^{a\mu} = 0, \quad \text{mit} \quad M_{\mu\nu} = \partial_{\rho}\partial^{\rho}g_{\mu\nu} - \partial_{\mu}\partial_{\nu}.
$$
 (8)

b) Wie ändern sich die Bewegungsgleichungen, wenn man in der Lagrangedichte einen Term

$$
-\frac{\lambda}{2}(\partial_{\mu}A^{a\mu})^2
$$
 (Lorentz-Eichung) (9)

bzw.

$$
-\frac{\lambda}{2}(n_{\mu}A^{a\mu})^2 \text{ (Axiale-Eichung)}
$$
 (10)

hinzufügt?

c) Die Greensche Funktion  $D^{\nu\rho}(x-y)$  des Differentialoperators  $M_{\mu\nu}$  ist definiert über die Gleichung

$$
M_{\mu\nu}D^{\nu\rho}(x-y) = i\delta_{\mu}^{\ \rho}\delta(x-y). \tag{11}
$$

Berechnen Sie sowohl für die Lorentz-Eichung als auch die Axiale-Eichung die zugehörige Greensche-Funktion *D* νρ(*x* − *y*) für das freie Gluonfeld. *Hinweis:* Betrachten Sie die Fouriertransformation von (11). Machen Sie für die Fouriertransformierte  $\tilde{D}^{\gamma \rho}(k)$  der Greenschen Funktion den Ansatz

$$
\tilde{D}^{\nu\rho}(k) = ag^{\nu\rho} + bk^{\nu}k^{\rho} + c(n^{\nu}k^{\rho} + k^{\nu}n^{\rho})
$$
\n(12)

und bestimmen Sie die Koeffizienten *a*, *b*, *c*. Die Rücktransformation müssen Sie nicht durchführen.

d) Was passiert, wenn keine spezielle Eichung fixiert wird?

(6 Punkte)